### **LAMPIRAN A** *Source Code* **Ontologi Hasil Modifikasi**

Berikut ini adalah sebagian *source code* ontologi objek pembelajaran dari ALOCoM yang telah dimodifikasi. Terdiri atas definisi *class Course*, *Object Property prerequisite*, dan *Datatype Property description*.

```
<?xml version="1.0"?>
<rdf:RDF
    xmlns:owl2xml="http://www.w3.org/2006/12/owl2-xml#"
     xmlns:swrla="http://swrl.stanford.edu/ontologies/3.3/swrla.owl#"
     xmlns:owl2="http://www.w3.org/2006/12/owl2#"
    xmlns:swrl="http://www.w3.org/2003/11/swrl#"
    xmlns:rdfs="http://www.w3.org/2000/01/rdf-schema#"
    xmlns:owl="http://www.w3.org/2002/07/owl#"
    xmlns:assert="http://www.owl-ontologies.com/assert.owl#"
    xmlns:xsp="http://www.owl-ontologies.com/2005/08/07/xsp.owl#"
    xmlns:swrlb="http://www.w3.org/2003/11/swrlb#"
    xmlns:rdf="http://www.w3.org/1999/02/22-rdf-syntax-ns#"
    xmlns:protege="http://protege.stanford.edu/plugins/owl/protege#"
    xmlns:xsd="http://www.w3.org/2001/XMLSchema#"
    xmlns:loco="http://jelenajovanovic.net/ontologies/loco/alocom-
core.rdf#"
    xmlns:sqwrl="http://sqwrl.stanford.edu/ontologies/built-
ins/3.4/sqwrl.owl#"
    xmlns:dc="http://purl.org/dc/elements/1.1/"
   xml:base="http://jelenajovanovic.net/ontologies/loco/alocom-core.rdf">
   <owl:Ontology rdf:about="">
     <dc:creator xml:lang="en">Katrien Verbert</dc:creator>
     <dc:creator xml:lang="en">Dragan Gasevic</dc:creator>
     <dc:creator xml:lang="en">Jelena Jovanovic</dc:creator>
    <owl:imports rdf:resource="http://www.owl-
ontologies.com/assert.owl"/>
     <dc:title xml:lang="en">ALOCoM Content Structure Ontology</dc:title>
     <dc:description xml:lang="en">The ontology formally defines the 
information objects within a learning object with the goal of making each 
component directly accessible and thus reusable.</dc:description>
     <dc:date xml:lang="en">2008-11-21</dc:date>
     <dc:contributor xml:lang="en">Erik Duval</dc:contributor>
   </owl:Ontology>
   <owl:Class rdf:about="#Course">
     <owl:disjointWith>
       <owl:Class rdf:about="#Contributor"/>
     </owl:disjointWith>
     <rdfs:comment rdf:datatype="http://www.w3.org/2001/XMLSchema#string"
    >Course aggregate Lessons</rdfs:comment>
     <rdfs:subClassOf>
       <owl:Restriction>
         <owl:onProperty>
           <owl:ObjectProperty rdf:about="#hasPart"/>
         </owl:onProperty>
         <owl:allValuesFrom rdf:resource="#Lesson"/>
       </owl:Restriction>
     </rdfs:subClassOf>
     <owl:disjointWith rdf:resource="#Lesson"/>
     <rdfs:subClassOf>
       <owl:Restriction>
         <owl:onProperty>
```

```
 <owl:FunctionalProperty rdf:about="#isCreatedBy"/>
         </owl:onProperty>
         <owl:allValuesFrom>
           <owl:Class rdf:about="#Contributor"/>
         </owl:allValuesFrom>
       </owl:Restriction>
     </rdfs:subClassOf>
     <owl:disjointWith>
       <owl:Class rdf:about="#ShareableContentObject"/>
     </owl:disjointWith>
     <owl:disjointWith rdf:resource="#Asset"/>
     <rdfs:label rdf:datatype="http://www.w3.org/2001/XMLSchema#string"
     >Course</rdfs:label>
     <rdfs:subClassOf>
       <owl:Restriction>
         <owl:onProperty>
           <owl:ObjectProperty rdf:ID="prerequisite"/>
         </owl:onProperty>
         <owl:allValuesFrom rdf:resource="#Course"/>
       </owl:Restriction>
     </rdfs:subClassOf>
     <rdfs:subClassOf rdf:resource="http://www.w3.org/2002/07/owl#Thing"/>
   </owl:Class>
<owl:ObjectProperty rdf:about="#prerequisite">
     <rdfs:domain rdf:resource="#Course"/>
     <rdfs:range rdf:resource="#Course"/>
   </owl:ObjectProperty>
</owl:DatatypeProperty>
   <owl:DatatypeProperty rdf:ID="description">
     <rdf:type 
rdf:resource="http://www.w3.org/2002/07/owl#FunctionalProperty"/>
     <rdfs:domain>
       <owl:Class>
         <owl:unionOf rdf:parseType="Collection">
           <owl:Class rdf:about="#ShareableContentObject"/>
           <owl:Class rdf:about="#Lesson"/>
           <owl:Class rdf:about="#Course"/>
         </owl:unionOf>
       </owl:Class>
     </rdfs:domain>
     <rdfs:range rdf:resource="http://www.w3.org/2001/XMLSchema#string"/>
   </owl:DatatypeProperty>
```
## **LAMPIRAN B** *Map Graphs*

Berikut adalah *map graph* yang dibuat dengan RDF123 untuk mengkonversi data dari tiap objek dari *spreadsheet* ke RDF-N3.

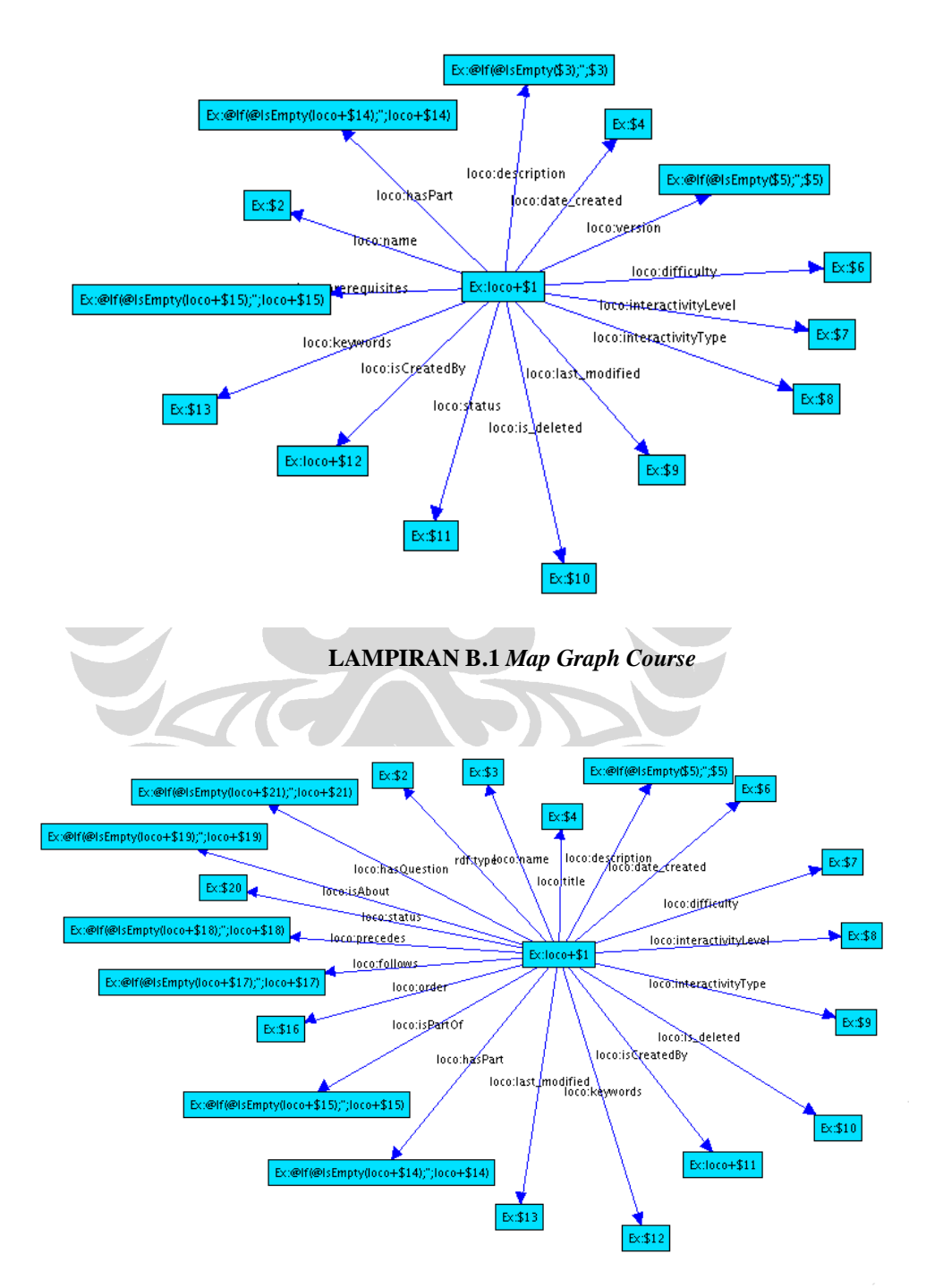

**LAMPIRAN B.2** *Map Graph Lesson*

**Universitas Indonesia**

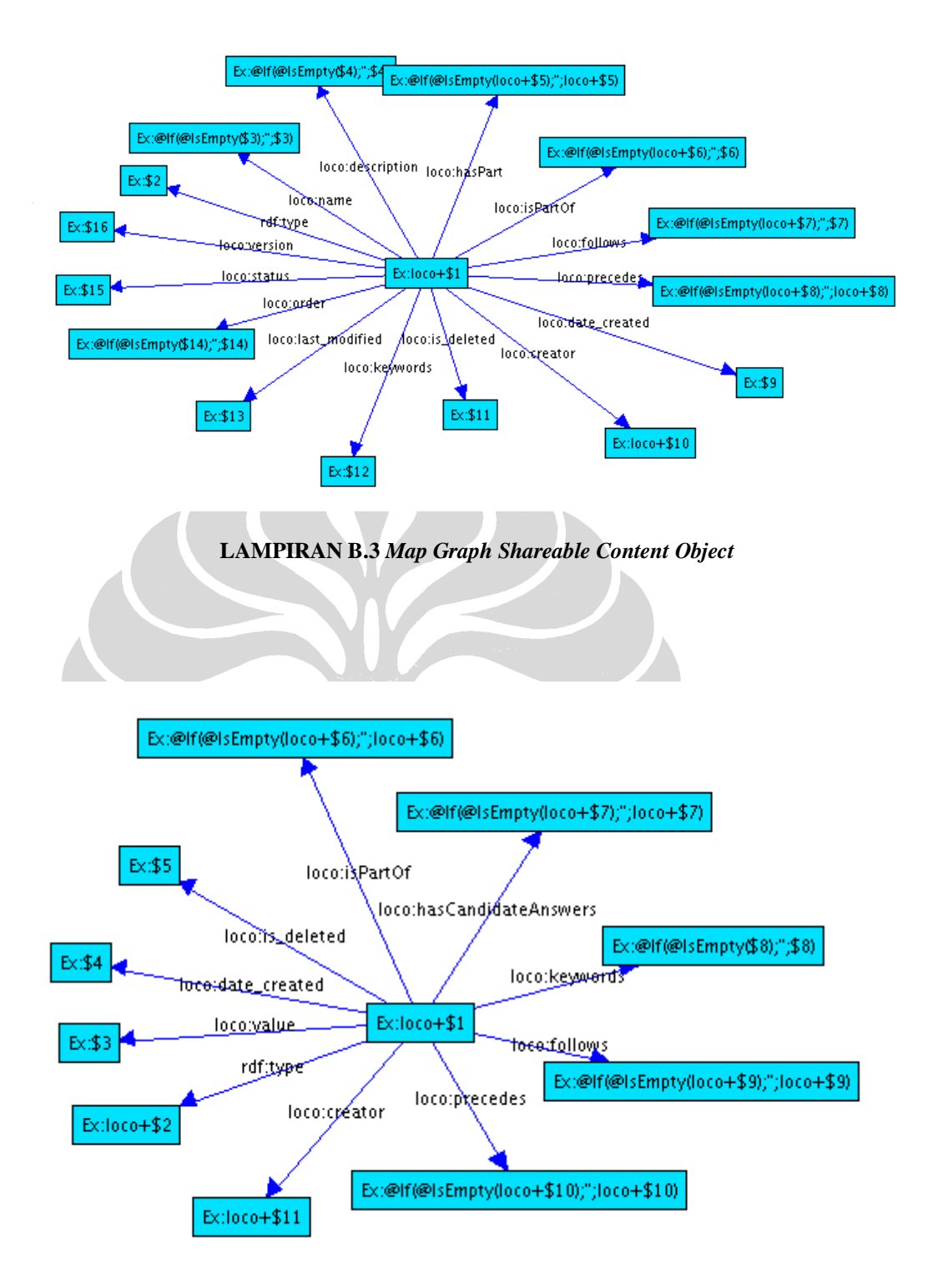

**LAMPIRAN B.4** *Map Graph Asset*

106

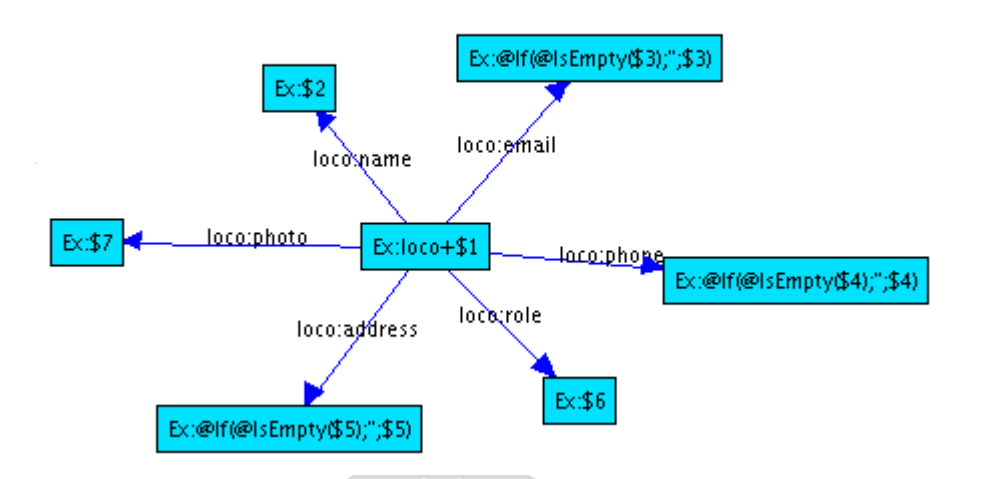

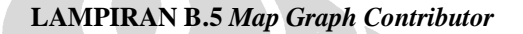

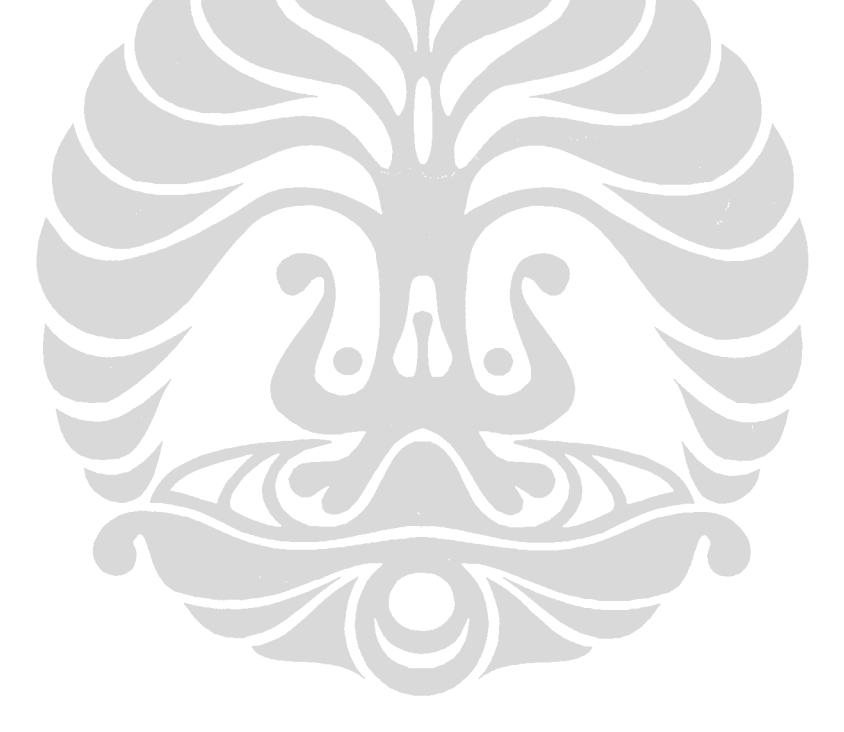

## **LAMPIRAN C Data** *Instances*

Berikut ini adalah contoh *source code* untuk data *instances* pada objek *Shareable* 

#### *Content Object*.

```
# Base: http://mybase
eprefix : \leftarrow <#><br>eprefix rdf: <http>
@prefix rdf: <http://www.w3.org/1999/02/22-rdf-syntax-ns#> .
                @prefix loco: <http://jelenajovanovic.net/ontologies/loco/alocom-
core.rdf#> .
@prefix rdf123: <http://rdf123.umbc.edu/ns/> .
loco:p2
              loco:Paragraph ;
       loco:isCreatedBy loco:heri ;
       loco:date_created "18-Jun-09" ;
      loco: description "bla bla bla" ;
       loco:hasPart loco:t9 ;
       loco:is_deleted "FALSE" ;
       loco:keywords "definition" ;
       loco:last_modified "20-Jun-09" ;
          loco:name "Definition" ;
 loco:order "3" ;
 loco:status "draft" ;
       loco:version "0.1" .
loco:p1
       a loco:Paragraph ;
       loco:isCreatedBy loco:heri ;
       loco:date_created "18-Jun-09" ;
      loco:description "bla bla bla" ;
       loco:hasPart loco:t1 ;
       loco:is_deleted "FALSE" ;
       loco:keywords "bla" ;
       loco:last_modified "20-Jun-09" ;
        loco:name "Advantage" ;
 loco:order "3" ;
       loco:status "draft" ;
       loco:version "0.1" .
loco:p3
       a loco:Paragraph ;
      loco: isCreatedBy loco: heri ;
       loco:date_created "18-Jun-09" ;
      loco:description "bla bla bla" ;
       loco:hasPart loco:t9 ;
       loco:is_deleted "FALSE" ;
       loco:keywords "bla" ;
       loco:last_modified "20-Jun-09" ;
          loco:name "Utilization" ;
       loco:order "3" ;
       loco:status "draft" ;
       loco:version "0.1" .
loco:ans1
       a loco:Answer ;
       loco:isCreatedBy loco:ami ;
       loco:date_created "18-Jun-09" ;
      loco:description "bla bla bla" ;
      loco:hasPart loco:t1, loco:t2 ;
```

```
 loco:is_deleted "FALSE" ;
 loco:keywords "bla" ;
 loco:last_modified "20-Jun-09" ;
 loco:order "1" ;
   loco:name "Answer 1" ;
   loco:precedes loco:p1 ;
 loco:status "revised" ;
 loco:version "1.0" .
```
#### loco:ans2

```
 a loco:Answer ;
 loco:isCreatedBy loco:ami ;
 loco:date_created "18-Jun-09" ;
loco:description "bla bla bla" ;
   loco:follows loco:p3 ;
 loco:hasPart loco:t4 ;
loco: is_deleted "FALSE" ;
 loco:keywords "bla" ;
 loco:last_modified "20-Jun-09" ;
 loco:order "1" ;
   loco:name "Answer 2" ;
 loco:status "revised" ;
loco:version "1.1"
```
loco:ref1

```
 a loco:Reference ;
 loco:isCreatedBy loco:heri ;
loco:date_created "18-Jun-09" ;
loco:description "bla bla bla" ;
loco:hasPart loco:t11 ;
loco: is deleted "FALSE" ;
 loco:keywords "bla" ;
 loco:last_modified "20-Jun-09" ;
   loco:name "Reference 1" ;
 loco:order "3" ;
 loco:status "draft" ;
                           \bigcirc loco:version "0.1" .
```
 $loco:qil$ <br>a

```
loco:QuestionItem ;
 loco:isCreatedBy loco:heri ;
 loco:date_created "18-Jun-09" ;
   loco:hasCandidateAnswer loco:ans1, loco:ans2 ;
loco:description "bla bla bla" ;
loco:hasPart loco:t3 ;
 loco:is_deleted "FALSE" ;
 loco:keywords "bla" ;
 loco:last_modified "20-Jun-09" ;
   loco:name "Question Item 1" ;
 loco:order "3" ;
 loco:status "draft" ;
 loco:version "0.1" .
```
# **LAMPIRAN D Halaman** *Semantic Portal*

Berikut adalah beberapa halaman *portal* yang menampilkan contoh *resources page* untuk masing-masing objek *Course*, *Lesson*, *Shareable Content Object*, *Asset, dan Contributor.*

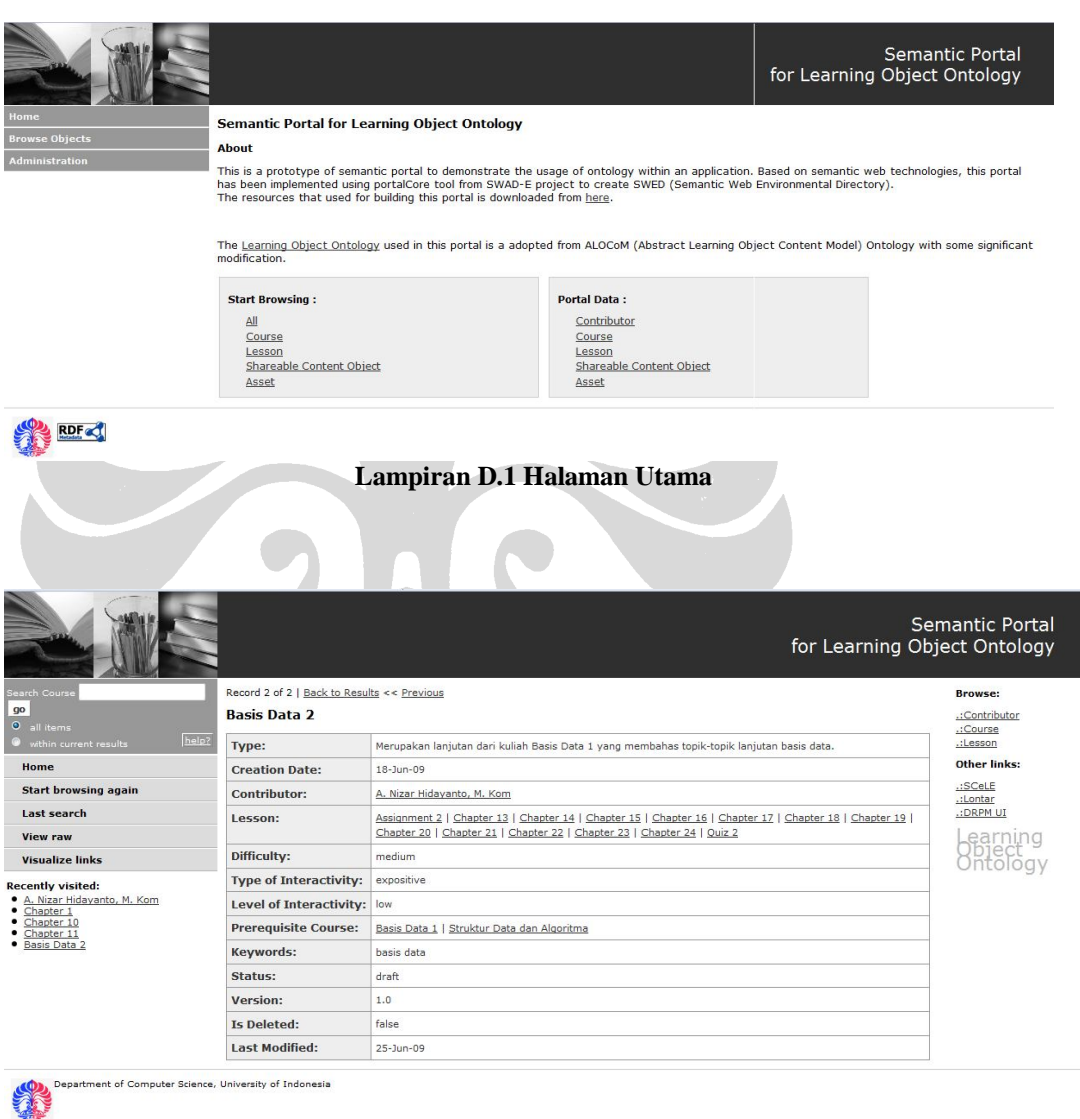

**Lampiran D.2 Halaman** *Course*

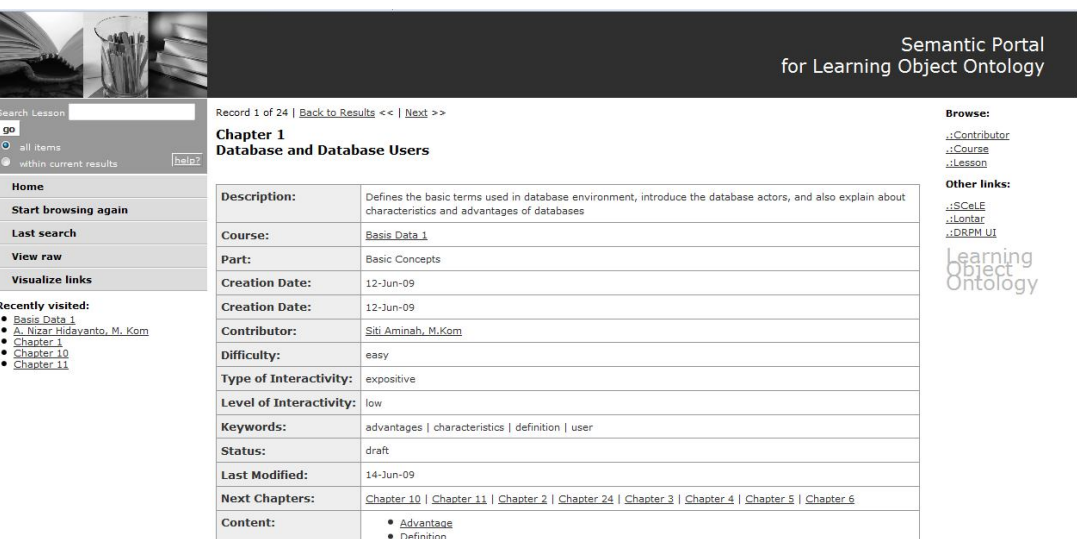

# **Lampiran D.3 Halaman** *Lesson*

ĺ.

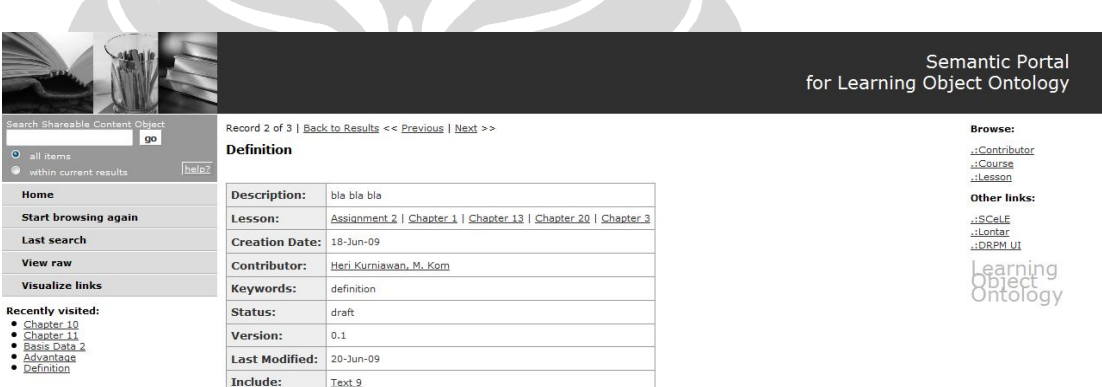

### nt of Computer Science, University of Indonesia

53

STATE

## **Lampiran D.4 Halaman** *Shareable Content Object*

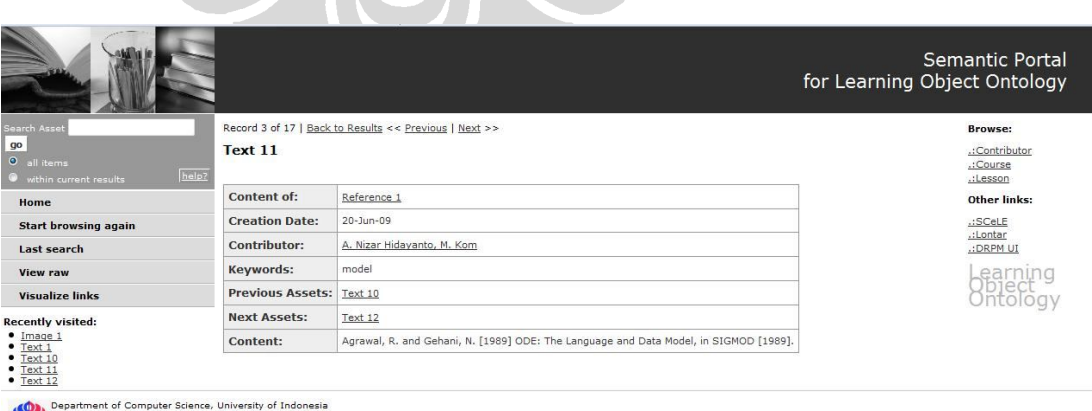

**Lampiran D.5 Halaman** *Asset*

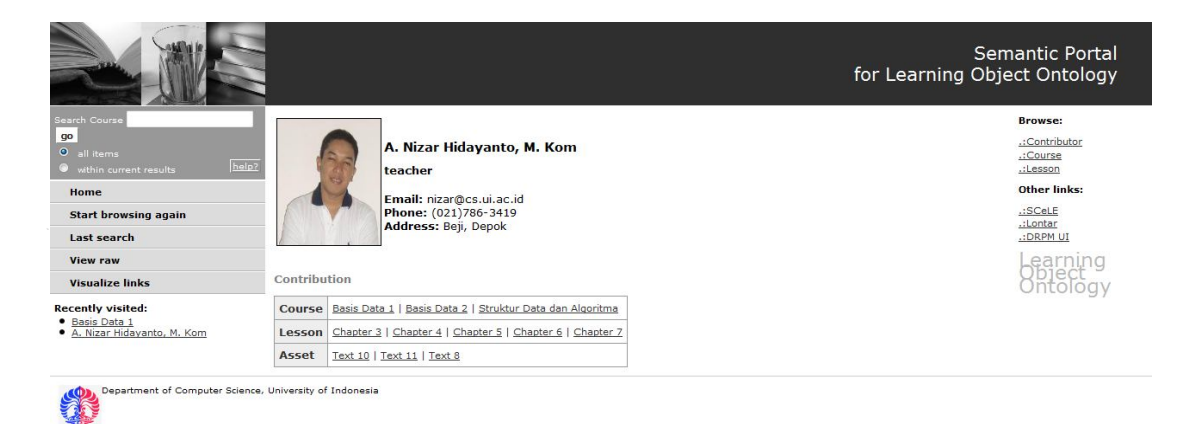

## **Lampiran D.6 Halaman** *Contributor*

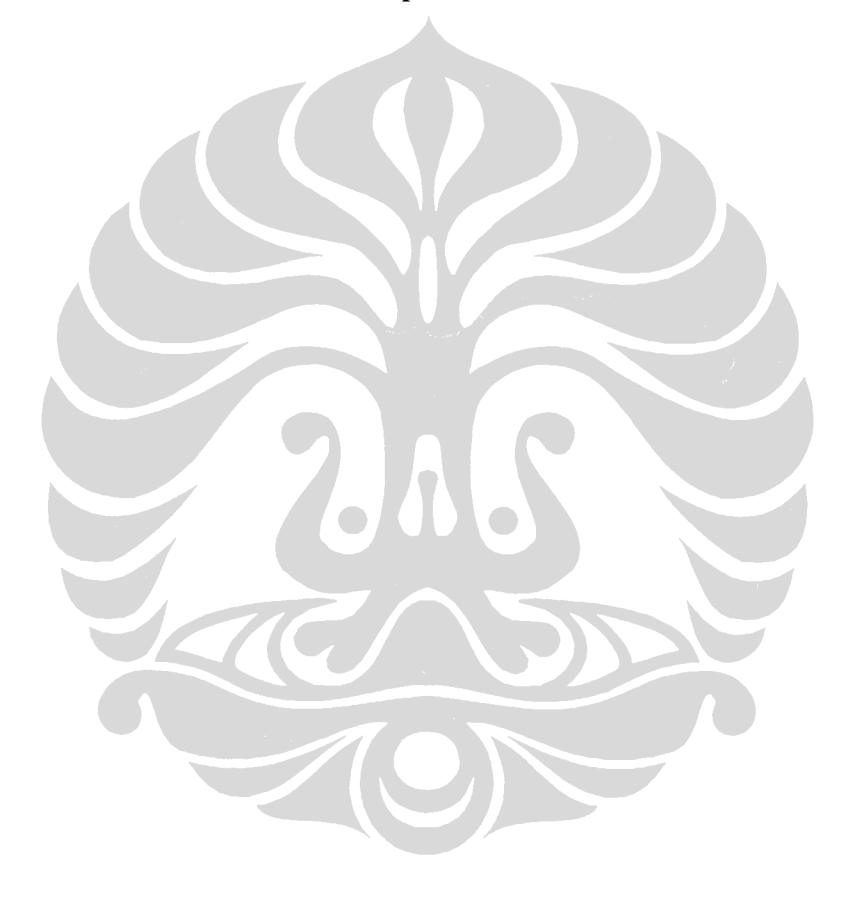